## 2007<br>Fxcel PDF

https://www.100test.com/kao\_ti2020/293/2021\_2022\_2007\_E5\_B9\_ B4\_E4\_BC\_9A\_c67\_293000.htm Excel \*\*\*

 $\frac{1}{2}$  , and  $\frac{1}{2}$  , and  $\frac{1}{2}$  , and  $\frac{1}{2}$  , and  $\frac{1}{2}$  , and  $\frac{1}{2}$  , and  $\frac{1}{2}$  , and  $\frac{1}{2}$  , and  $\frac{1}{2}$  , and  $\frac{1}{2}$  , and  $\frac{1}{2}$  , and  $\frac{1}{2}$  , and  $\frac{1}{2}$  , and  $\frac{1}{2}$  , a

"  $Alt V$ " "  $S$ "

 $\ldots$  m" $\qquad \qquad$  a"

"Ctrl"

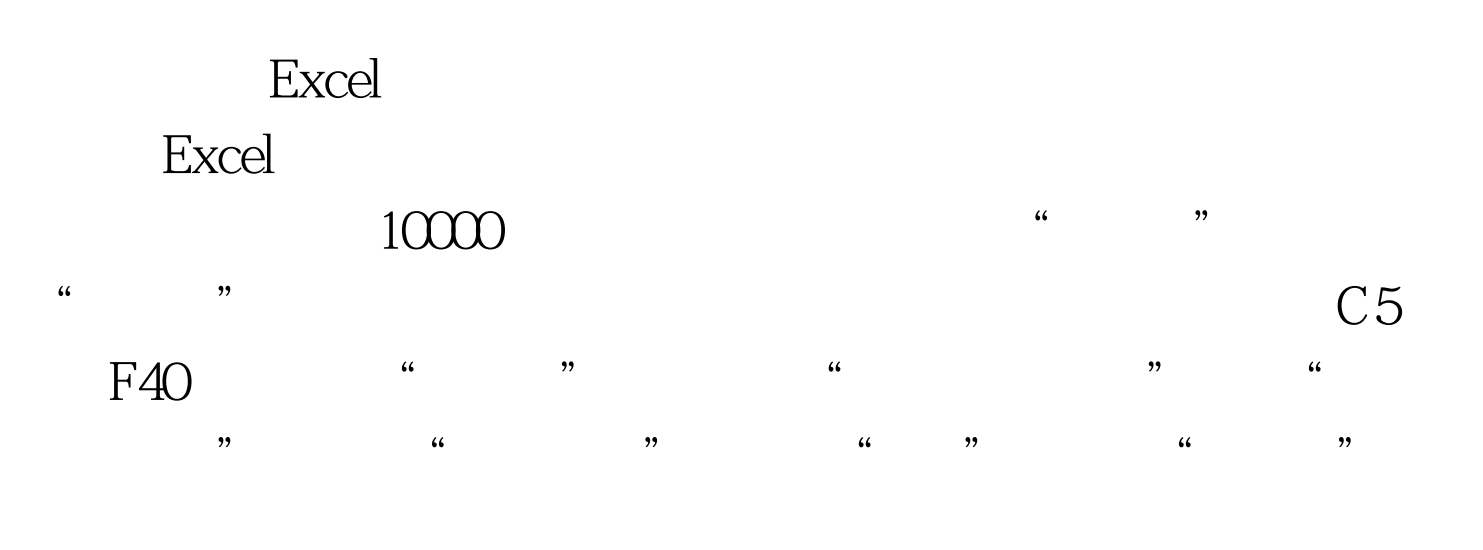

 $10000$ 

 $100Test$ 

www.100test.com